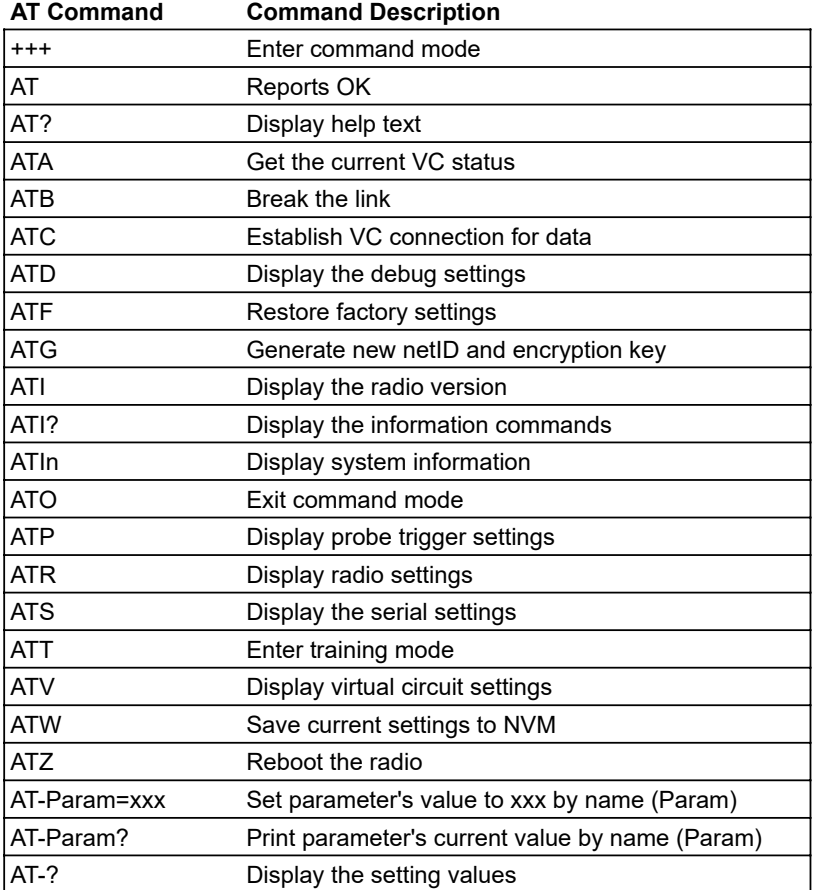

**Must be same on networked**

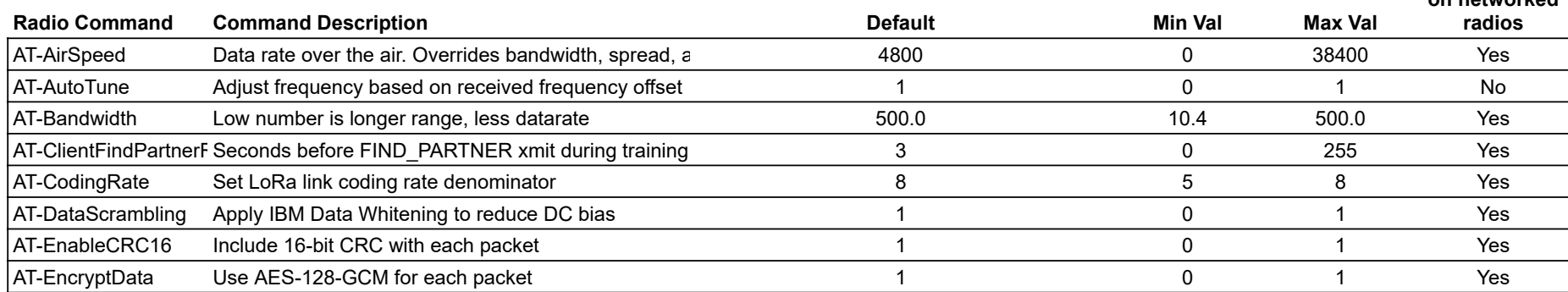

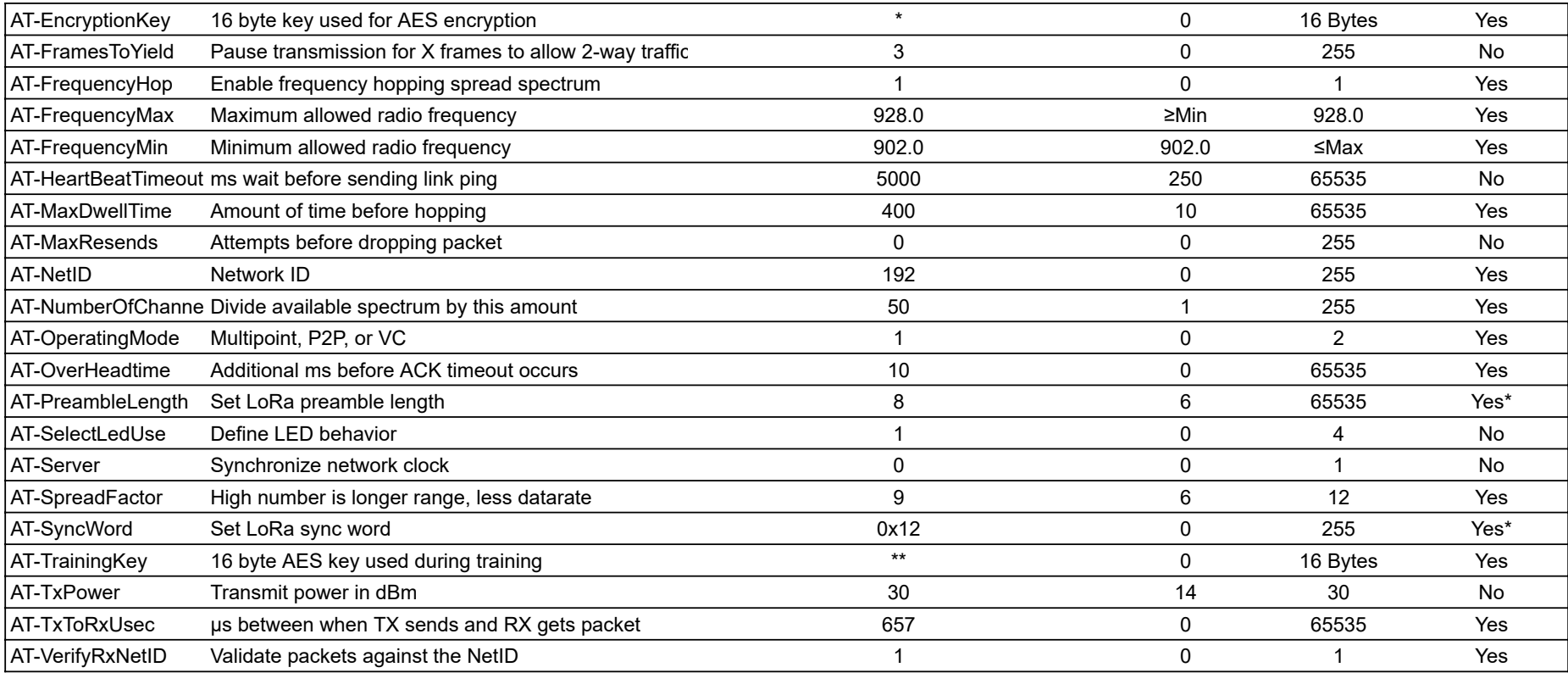

## ATI0 Show user settable parameters ATI1 Show board variant ATI2 Show firmware version ATI3 Display RSSI value ATI4 Get random byte from RSSI ATI5 Show max possible bytes per second ATI6 Display AES key ATI7 Show current FHSS channel ATI8 Display system unique ID ATI9 Display the maximum datagram size ATI10 Display radio metrics ATI11 Return myVc value **Info Command Command Description**

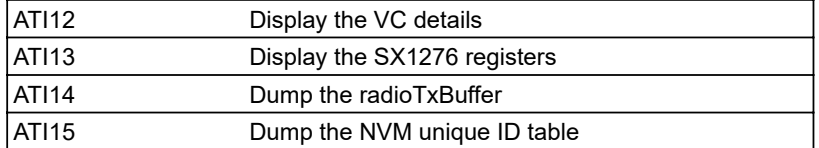

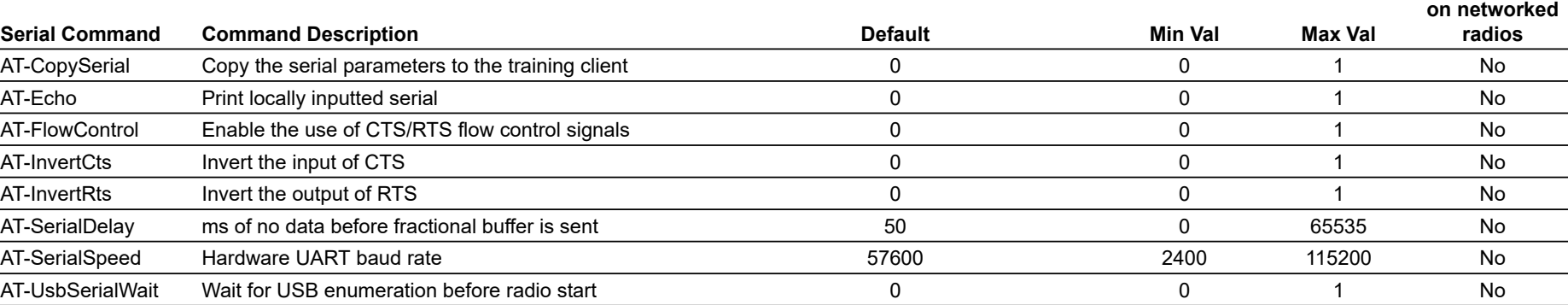

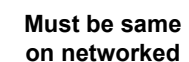

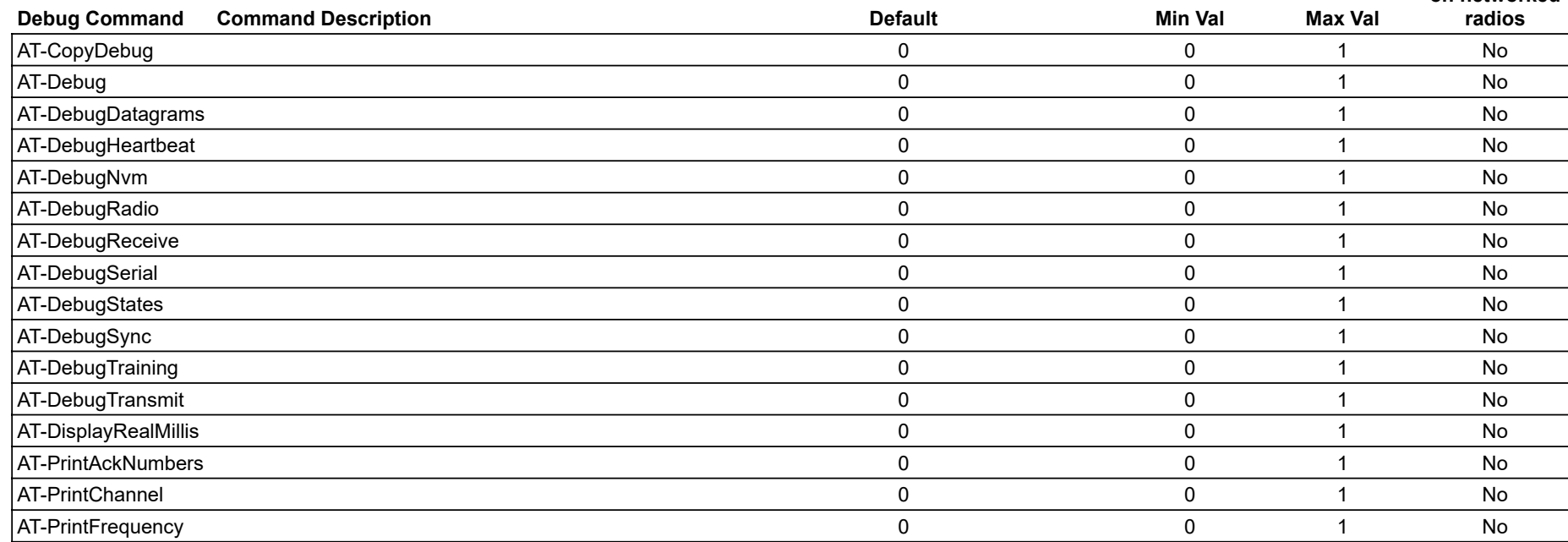

**Must be same**

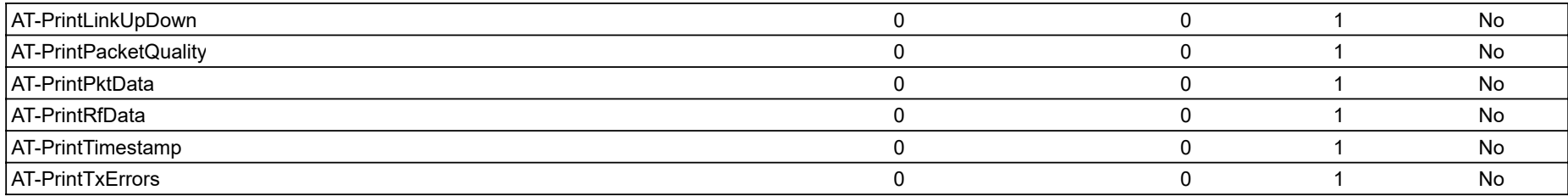